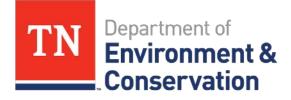

# Tennessee UST's Electronic Invoicing System

Cindy Storm, PE Deputy Director Division of Underground Storage Tanks September 13, 2018

# **Brief History**

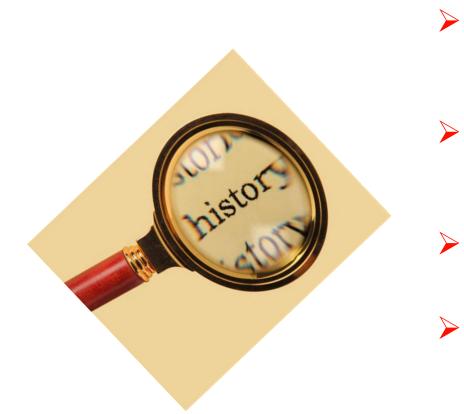

- Prior to 2008 had written guidance and paper applications were submitted via mail
  - 2008 thru 2010 Developed task based system with time and materials
  - 2010 thru 2012 Conducted pilot test with 3 state contractors
  - 2012 Full implementation of electronic system by all contractors

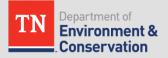

# **Reimbursement Guidance Document**

Written instructions that detail:

- > 160 field work task descriptions
- > 60 Plans/Applications/Reports
- List of eligible and ineligible costs
- Rates for:
  - Personnel (billable titles)
  - Equipment
  - Drilling
  - Laboratory analysis
  - Disposal of contaminated materials
  - Vehicles
  - Travel and per diem

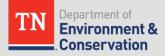

### **Reimbursement Guidance Document**

- Reimbursement guidance document (RGD-002) details 6 main investigation and clean-up processes, reports, plans, applications, travel & per diem
- For each task required, a subsequent detailed cost sheet was developed to illustrate how the maximum costs were determined

TCA 68-215-111(f)(8) – All applications must be submitted within 1 year of work performed in order to be eligible for reimbursement from the fund

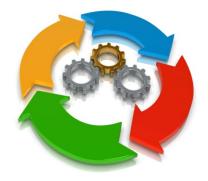

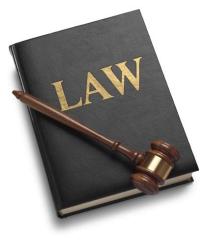

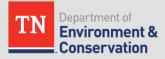

# **Database Information**

- Written instructions for completing electronic applications
- Database uses Microsoft® Access 2007 or higher
- Contractor requests a version of the database (32/64 bit) from database administrator
- Contractor populates their database with personnel and background information for each site and saves prior to beginning a specific application

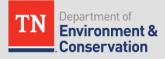

# **Database Information**

- Database is pre-populated with allowable costs and number of approved hours for each task. This keeps the contractor from requesting more than the allowed hours or rates and eliminates mathematical errors.
- Database provides a number of pop-up instructions throughout
- A Miscellaneous page is available for those tasks that are "exceptions" or are not listed in RGD-002
- Once applications are completed, they are sent (specifically the tables) to TDEC-UST via a dedicated email address. They are uploaded into the main Oracle database on a daily basis.

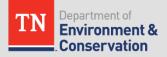

# **Typical Day of Submitted Applications**

#### Date: Wednesday

| <u> </u>            |                                                           |                   |
|---------------------|-----------------------------------------------------------|-------------------|
| 科 🎚 Janeen Baugh    | LT 1860043 Claim 8878 (7023)                              | Wed 8/8/2018 12:1 |
| 科 🕖 Janeen Baugh    | LT 1460078 Claim 8873 (7034)                              | Wed 8/8/2018 12:0 |
| 科 🛽 Bonita Ziervoge | REGULAR - : 8-570210 06-30-18 53568 346-0001              | Wed 8/8/2018 10:5 |
| 🙈 🛽 Susan Stephen   | LUST Trust invoice for Sunnyside 2-130052                 | Wed 8/8/2018 10:4 |
| 🙈 🛽 Susan Stephen   | LUST Trust invoice for Sunnyside 2-150052                 | Wed 8/8/2018 9:53 |
| 🙈 🕖 Janeen Baugh    | LT 1820276 Claim 8871 (7016)                              | Wed 8/8/2018 8:51 |
| 科 🛽 Janeen Baugh    | LT 1370011 Claim 8870 (7010)                              | Wed 8/8/2018 8:51 |
| 科 🛽 Janeen Baugh    | LT 1900376 Claim 8874 (7054)                              | Wed 8/8/2018 8:49 |
| 科 🕖 Janeen Baugh    | LT 1379018 Claim 8875 (7039)                              | Wed 8/8/2018 8:48 |
| 科 🛽 Janeen Baugh    | LT 1900169 Claim 8869 (7002)                              | Wed 8/8/2018 8:47 |
| 科 🕖 Janeen Baugh    | LT 1860043 Claim 8872 (7023)                              | Wed 8/8/2018 8:46 |
| 🙈 🛽 Janeen Baugh    | LT 1900169 Claim 8868 (7002)                              | Wed 8/8/2018 8:44 |
| UST Reimburse       | . RE: Facility ID # 9-792019 - Modified Site Check Report | Wed 8/8/2018 8:07 |
| 🙈 🛛 Bonita Ziervoge | Facility ID # 9-792019 - Modified Site Check Report       | Wed 8/8/2018 8:02 |
|                     |                                                           |                   |

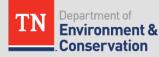

# **Reimbursement Application Review**

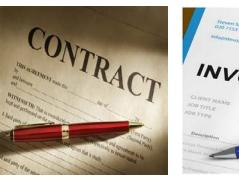

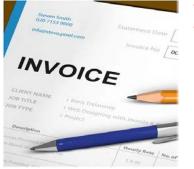

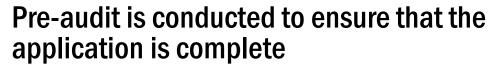

- Federal W-9 form (1<sup>st</sup> application only)
- Copy of the contract between the RP and CAC (1<sup>st</sup> appl only)
- ✓ Signature certification pages Both RP and CAC
- ✓ Back-up invoices, receipts, etc. (pdf)

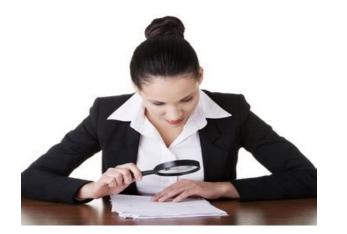

- Review assigned through the database to a regional auditor
  - 2<sup>nd</sup> reviews conducted by supervisor on approximately 10% of applications

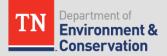

#### **Example Work Task**

#### 4.4.c.1 Cost for ground water sampling

This SOW will include all personnel time and sampling supplies to purge and sample wells of any depth or diameter. This SOW includes static water level measurements, purge volume calculations, sampling of purge water for disposal, personnel time to coordinate this task and to manage the laboratory services (i.e. chain of custody, sample preparation, sample QA/QC, and invoice managing). The schedule for ground water monitoring shall be performed in accordance with the schedule in the approved CAP. Wells to be sampled shall be in accordance with the approved CAP. Includes cost of drum. Maximum cost is \$273.50 for one (1) well and \$137.50 per well for each additional well sampled.

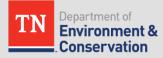

| Task 4.4.c.1     | <b>Corrective Action</b> | Groundwater Sampling                           |                      |                          |                     |
|------------------|--------------------------|------------------------------------------------|----------------------|--------------------------|---------------------|
| Description      | Number                   | Maximum Cost                                   | Total Cost           |                          |                     |
| Personnel        | of Days<br>1             | Allowed / Day<br>\$137.50                      | Allowed<br>\$137.50  |                          |                     |
| Equipment        | 1                        | \$137.50                                       | \$137.50<br>\$136.00 |                          |                     |
|                  |                          | Maximum Allowed Total Cost for<br>Task 4.4.c.1 | \$273.50             |                          |                     |
| Personnel Cost   |                          | Hourly rate                                    | #                    |                          |                     |
| Sr. Tech         | Office / Onsite          | \$55.00                                        | 2.5                  |                          |                     |
|                  |                          | Maximum Allowed<br>Personnel Cost              | Sub-Total            | \$137.50                 |                     |
| Equipment Cost   |                          |                                                | Quantity             | Max.<br>Allowed /<br>Day | Total Cost /<br>Day |
| Interface probe  |                          |                                                | 1                    | \$55.00                  | \$55.00             |
| Supplies         |                          |                                                | 1                    | \$20.00                  | \$20.00             |
| Disposable baile | er                       |                                                | 2                    | \$10.00                  | \$20.00             |
| Reconditioned d  | lrum                     |                                                | 1                    | \$41.00                  | \$41.00             |
|                  |                          | Maximum Allowed Equipment<br>Cost Per Day      |                      | \$136.00                 |                     |

## **Reimbursement Database - Main Page**

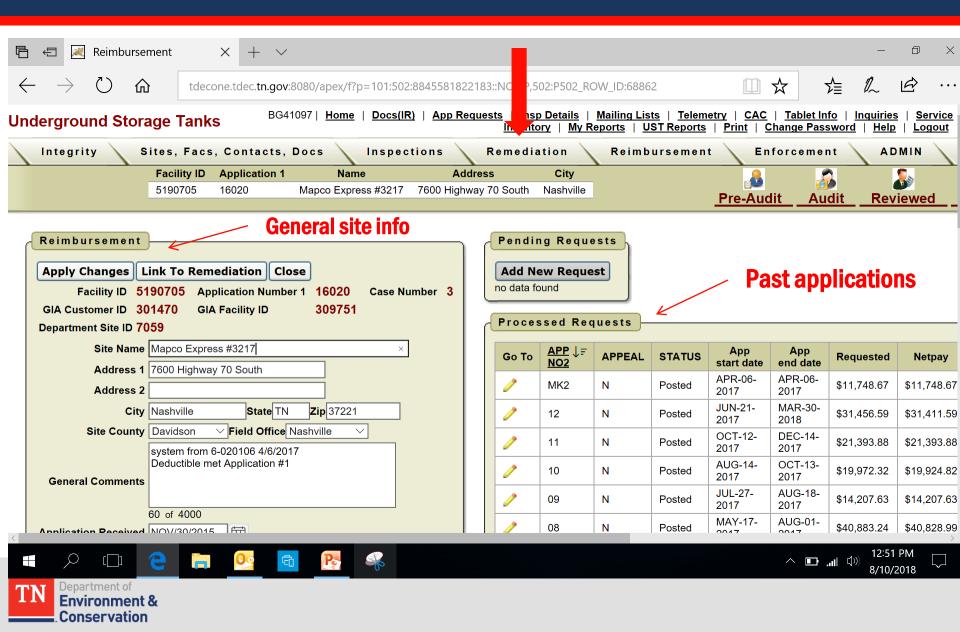

# Main Page (cont.)

| R | eim                     | bursement Hi                  | story                    |                                                                                         |
|---|-------------------------|-------------------------------|--------------------------|-----------------------------------------------------------------------------------------|
| 4 | ۱ bb/                   | New                           |                          |                                                                                         |
| E | Edit                    | <u>Event Date</u> ↓ <u></u> = | Event                    | Comments                                                                                |
| 1 | 2                       | JUL-09-2018                   | 17 Phone<br>Conversation | RP Address for: BULL MARKET^6363 Poplar Avenue Memphis, TN_38119, per Teresa Carlin all |
| 1 | 2                       | JUN-23-2009                   | Approved                 | FE Approved.                                                                            |
|   | <u>(port t</u><br>1 - 2 | o SpreadSheet                 |                          |                                                                                         |

| - | Remed | iation on   | Facility       | )                 |                        |                 |                  |
|---|-------|-------------|----------------|-------------------|------------------------|-----------------|------------------|
|   | Go To | Facility ID | Case<br>Number | Discovery<br>Date | Current<br>Status      | Closure<br>date | Case<br>Manager  |
|   | /     | 8240097     | 1              | JUL-23-<br>2008   | 6 Corrective<br>Action | -               | Karim<br>Bouzeid |
|   |       |             |                |                   |                        |                 | 1 - 1            |

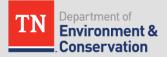

#### Entry Into Reimbursement Module

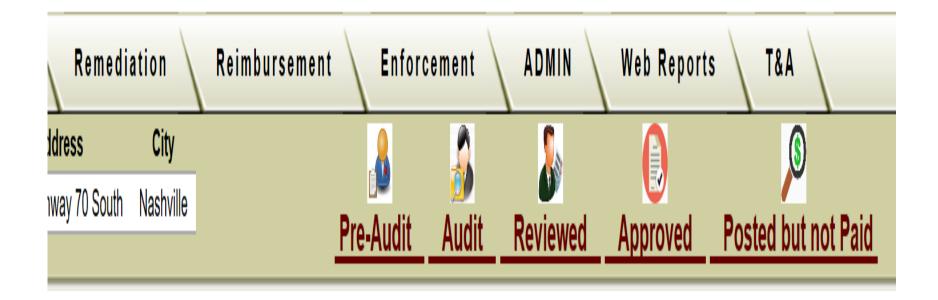

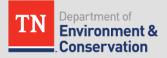

### **Pre-Audit Completed**

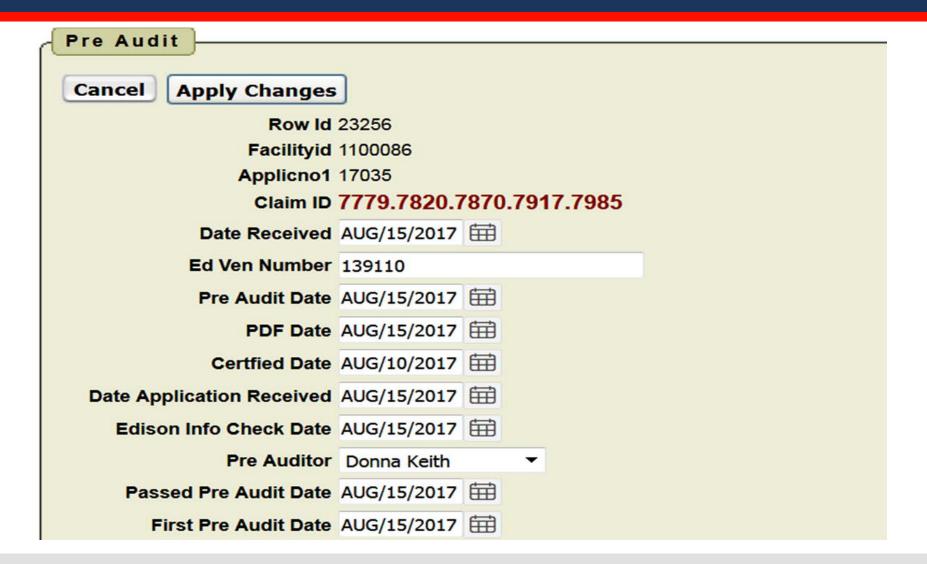

TN Department of Environment & Conservation

# **View of Electric Bills Submitted**

| Proces   | ssed Req                            | uests  |        |                   |                 |            |            |
|----------|-------------------------------------|--------|--------|-------------------|-----------------|------------|------------|
| Go To    | <u>APP</u> ↓ <i>≓</i><br><u>NO2</u> | APPEAL | STATUS | App<br>start date | App<br>end date | Requested  | Netpay     |
| <i>_</i> | EL36                                | N      | Posted | MAY-30-<br>2018   | JUN-27-<br>2018 | \$1,204.91 | \$1,204.91 |
| <i>I</i> | EL35                                | N      | Posted | APR-30-<br>2018   | MAY-30-<br>2018 | \$1,295.26 | \$1,295.26 |
| 0        | EL34                                | N      | Posted | MAR-28-<br>2018   | APR-30-<br>2018 | \$1,521.53 | \$1,521.53 |
| <i>I</i> | EL33                                | N      | Posted | FEB-23-<br>2018   | APR-28-<br>2018 | \$1,667.53 | \$1,667.53 |
| <i>i</i> | EL32                                | N      | Posted | JAN-26-<br>2018   | FEB-23-<br>2018 | \$1,000.89 | \$1,000.89 |
| 0        | EL31                                | N      | Posted | DEC-27-<br>2017   | JAN-26-<br>2018 | \$1,489.48 | \$1,489.48 |
| 0        | EL30                                | N      | Posted | NOV-27-<br>2017   | DEC-27-<br>2017 | \$465.46   | \$465.46   |
| 0        | EL29                                | N      | Posted | OCT-26-<br>2017   | NOV-27-<br>2017 | \$210.14   | \$210.14   |
| 0        | EL28                                | N      | Posted | SEP-25-<br>2017   | OCT-26-<br>2017 | \$179.81   | \$179.81   |
| 0        | EL27                                | N      | Posted | AUG-24-<br>2017   | SEP-25-<br>2017 | \$993.97   | \$993.97   |
| 1        | EL26                                | N      | Posted | JUL-26-<br>2017   | AUG-24-<br>2017 | \$1,195.51 | \$1,195.51 |

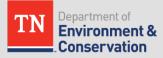

# **View of Applications Submitted**

| 1 | 47 | N | Posted | MAY-07-<br>2018        | JUL-09-<br>2018 | \$14,126.03     | \$13,871.03     |
|---|----|---|--------|------------------------|-----------------|-----------------|-----------------|
| 1 | 46 | N | Posted | FEB-01-<br>2018        | FEB-28-<br>2018 | \$4,358.29      | \$4,278.29      |
| 1 | 45 | N | Posted | FEB-12-<br>2018        | MAR-31-<br>2018 | \$4,562.53      | \$4,562.53      |
| 1 | 44 | N | Posted | Posted JAN-01-<br>2018 |                 | \$3,173.08      | \$3,158.08      |
| 1 | 43 | N | Posted | DEC-01-<br>2017        | DEC-31-<br>2017 | \$1,406.08      | \$1,406.08      |
| 1 | 42 | N | Posted | OCT-01-<br>2017        | NOV-30-<br>2017 | \$7,424.39      | \$7,214.39      |
| 1 | 41 | N | Posted | AUG-31-<br>2017        | SEP-30-<br>2017 | \$2,071.14      | \$2,071.14      |
| 1 | 40 | N | Posted | JUN-01-<br>2017        | JUL-05-<br>2017 | \$2,247.56      | \$2,057.56      |
| 1 | 40 | Α | Posted | -                      | -               | \$0.00          | \$190.00        |
|   |    |   |        | Pre                    | vious row(s     | ) 31 - 45 of 86 | ∨ <u>Next</u> ≥ |

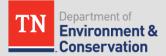

#### Reimbursement Tasks Submitted on Application

|   | 7  | 6.0<br>Applications/Proposals/Reports/Submittals     | 6.18 Monitoring Reports (TGD-007) | 6.18.h<br>Corrective<br>Action<br>Monitoring<br>Report with<br>as-built<br>diagrams<br>(CAMR-ab) | None                                                        | UST<br>Fund | - | 8240097 | 07181773001 |
|---|----|------------------------------------------------------|-----------------------------------|--------------------------------------------------------------------------------------------------|-------------------------------------------------------------|-------------|---|---------|-------------|
| Z | 8  | 4.0 Risk Management and Corrective Action Process    | 4.4 Corrective Action             | 4.4.b<br>Corrective<br>Action<br>System<br>Operation<br>and<br>Maintenance                       | 4.4.b.1 Cost<br>for routine<br>operation and<br>maintenance | UST<br>Fund | - | 8240097 | 07181773001 |
|   | 9  | 4.0 Risk Management and Corrective Action Process    | 4.4 Corrective Action             | 4.4.b<br>Corrective<br>Action<br>System<br>Operation<br>and<br>Maintenance                       | 4.4.b.7 Cost<br>for review of<br>telemetry<br>report        | UST<br>Fund | - | 8240097 | 07181773001 |
|   | 10 | 4.0 Risk Management and Corrective<br>Action Process | 4.4 Corrective Action             | 4.4.b<br>Corrective<br>Action<br>System<br>Operation<br>and<br>Maintenance                       | 4.4.b.1 Cost<br>for routine<br>operation and<br>maintenance | UST<br>Fund | - | 8240097 | 07181773001 |

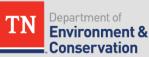

#### Work Task for Routine O&M on Remediation System

| Edit | Employee Name | <u>Date Work</u> ∱≞<br>Done | Travel<br>To | Travel<br>From | On Site<br>Time | Office<br>Time | Modified | Reviewed | Job Title        |
|------|---------------|-----------------------------|--------------|----------------|-----------------|----------------|----------|----------|------------------|
| /    | Melvin Fields | JUN-11-2018                 |              | -              | ·               | Yes            | No       | Yes      | CAS<br>Specialis |
| /    | Melvin Fields | JUN-11-2018                 | Yes          | -              |                 | -              | No       | Yes      | CAS<br>Specialis |
| /    | Melvin Fields | JUN-11-2018                 | -            | -              | V               | Yes            | No       | Yes      | CAS<br>Specialis |
| /    | Melvin Fields | JUN-11-2018                 | -            | ¥              | Yes             |                | No       | Yes      | CAS<br>Specialis |
| /    | Melvin Fields | JUN-11-2018                 | -            | Yes            | -               | -              | No       | Yes      | CAS<br>Specialis |
| /    | Melvin Fields | JUN-11-2018                 | -            | -              | Yes             | -              | No       | Yes      | CAS<br>Specialis |

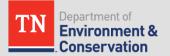

#### **Details of Personnel Charges**

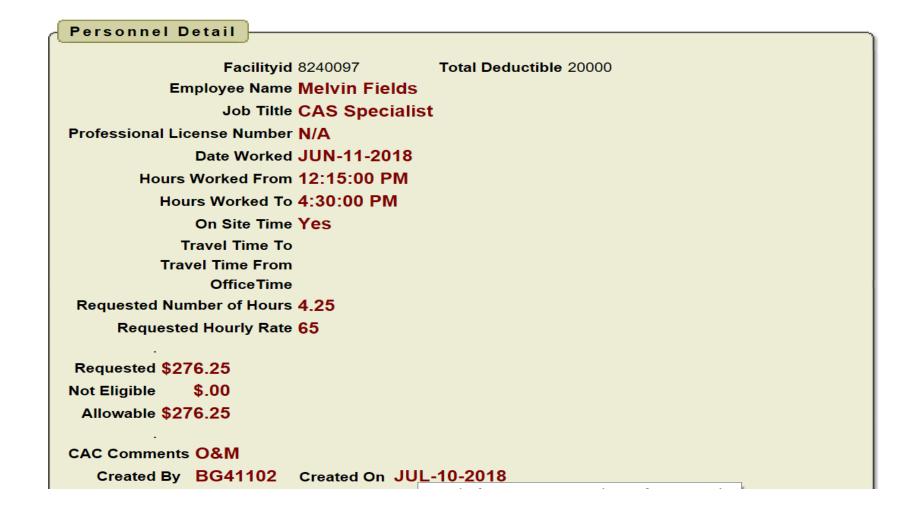

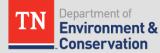

# Equipment Used During O&M Task

| Disp         | lay All               |                                        |                          |                           |                                      |          |          |
|--------------|-----------------------|----------------------------------------|--------------------------|---------------------------|--------------------------------------|----------|----------|
| Edit         | <u>Rental</u><br>Date | <u>ltem</u>                            | Number of<br>Daily Units | Number of<br>Weekly Units | Number of<br>Additional<br>Day Units | Modified | Reviewed |
| 2            | JUN-11-<br>2018       | Air Compressor 100 CFM,<br>Gas Powered | 1                        | 0                         | -                                    | No       | Yes      |
| 2            | JUN-11-<br>2018       | 3,000 PSI High Pressure<br>Washer      | 1                        | 0                         | -                                    | No       | Yes      |
| $\mathbb{Z}$ | JUN-11-<br>2018       | Safety cones, barricades, caution tape | 1                        | 0                         | -                                    | No       | Yes      |
| 2            | JUN-11-<br>2018       | Wet/Dry Vacuum                         | 1                        | 0                         | -                                    | No       | Yes      |
| 2            | JUN-11-<br>2018       | Photoionization Detector               | 1                        | 0                         | -                                    | No       | Yes      |
| $\mathbb{Z}$ | JUN-11-<br>2018       | Velocity Meter                         | 1                        | 0                         | -                                    | No       | Yes      |
| 2            | JUN-11-<br>2018       | Oil/water Interface Probe              | 1                        | 0                         | -                                    | No       | Yes      |

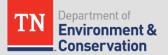

# Other Items Used During O&M Task

| Disp         | lay All                                        |        |        |          |          |
|--------------|------------------------------------------------|--------|--------|----------|----------|
| Edit         | ltem                                           | Units  | Number | Modified | Reviewed |
| 2            | Bag Filter                                     | Event  | 2.00   | No       | Yes      |
| $\mathbb{Z}$ | Lubrication grease                             | Gallon | 1.00   | No       | Yes      |
|              | Supplies (Rydlyme, paper towels, gloves, etc.) | Event  | 1.00   | No       | Yes      |

| Milea<br>Displ | lay All                 |       |        |                 |                     |                     |          |          |
|----------------|-------------------------|-------|--------|-----------------|---------------------|---------------------|----------|----------|
| Edit           | ltem                    | Units | Number | Date Driven     | Driven from         | Driven To           | Modified | Reviewed |
| Z              | Autos/Pick-up<br>Trucks | Mile  | 43     | JUN-11-<br>2018 | Olive Branch,<br>MS | Somerville,<br>TN   | No       | Yes      |
| Z              | Autos/Pick-up<br>Trucks | Mile  | 43     | JUN-11-<br>2018 | Somerville, TN      | Olive Branch,<br>MS | No       | Yes      |
|                |                         |       |        |                 | ·                   | ·                   |          | 1 - 2    |

| Miscellaneous |  |
|---------------|--|
| (             |  |
| Display All   |  |

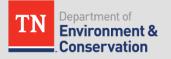

#### Charging Too Much For A Report - Denied

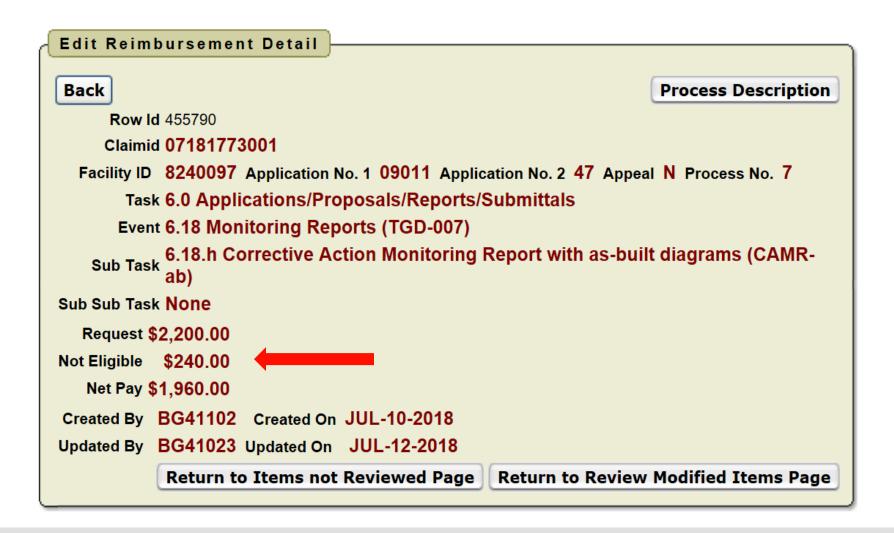

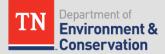

# Disallowed Costs Explanation

| UST Audit –          |                                                                      |
|----------------------|----------------------------------------------------------------------|
|                      |                                                                      |
| Cancel Apply Changes |                                                                      |
| Disallowed           | 240                                                                  |
|                      | *** THIS ITEM HAS BEEN MODIFIED ***                                  |
|                      | Case manager requested CAMR not CAMR-ab. Exceeds the maximum amount. |
| State Comments       |                                                                      |
|                      |                                                                      |
|                      | 68 of 4000                                                           |
| Modified             |                                                                      |
| Reviewed             |                                                                      |
|                      |                                                                      |

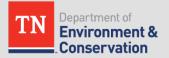

# More Examples of Denied Costs

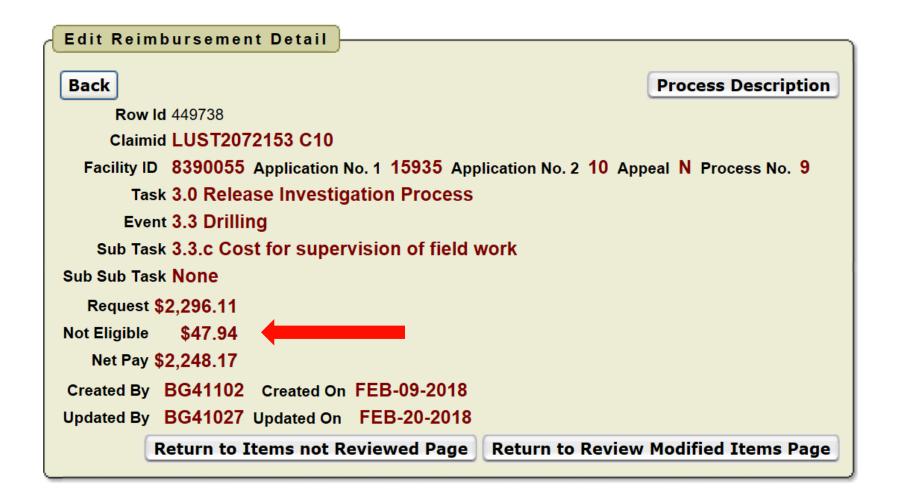

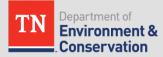

## **More Examples of Denied Costs**

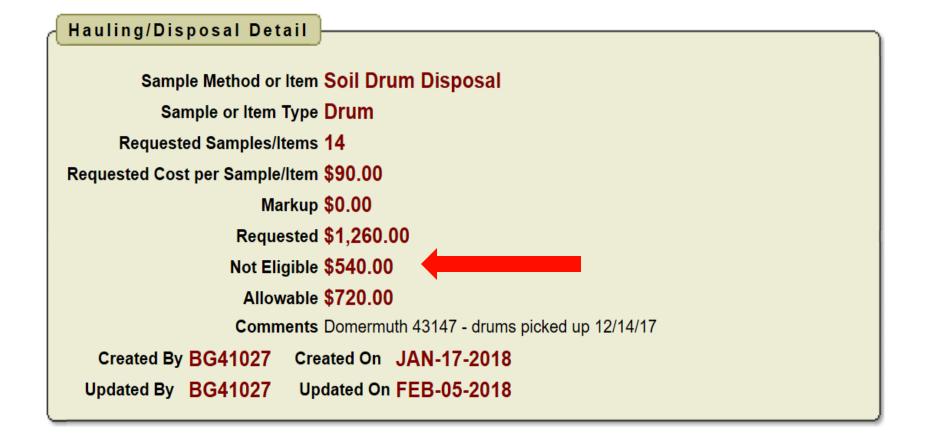

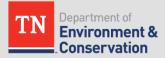

#### **Amount Paid and Amount Remaining**

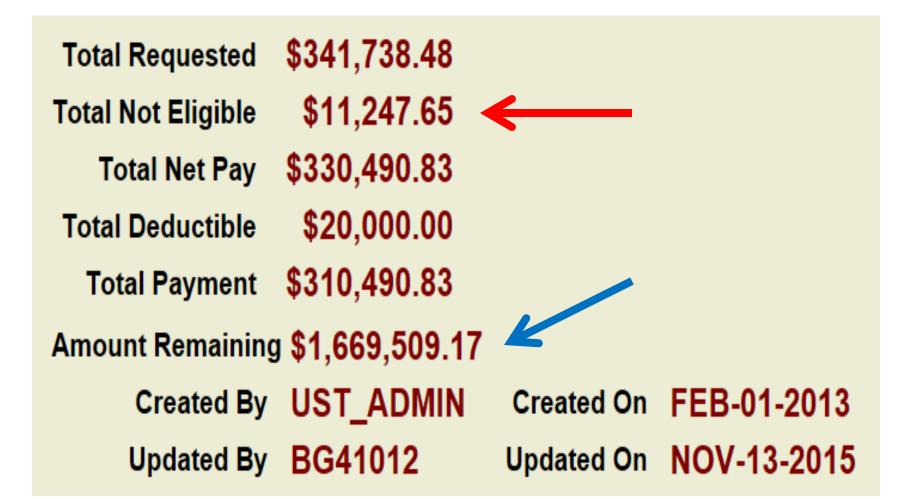

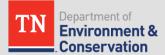

#### **Contact Info**

# Cindy Storm, PE Deputy Director Division of Underground Storage Tanks (615) 532-0988

cindy.storm@tn.gov

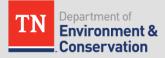

# Questions?

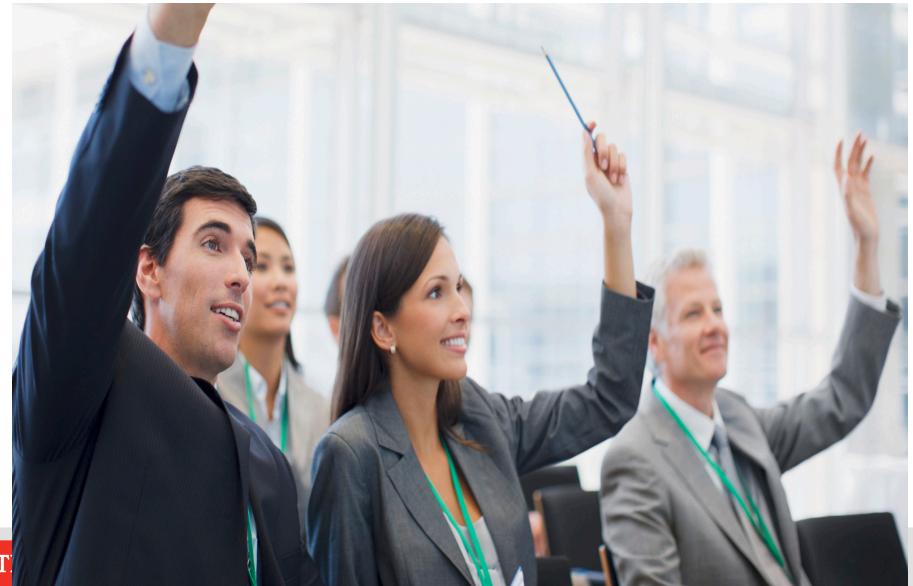